# Automata Based String Analysis for Vulnerability Detection

1

## Automata-based String Analysis

- Finite State Automata can be used to characterize sets of string values
- Automata based string analysis
	- Associate each string expression in the program with an automaton
	- The automaton accepts an over approximation of all possible values that the string expression can take during program execution
- Using this automata representation we symbolically execute the program, only paying attention to string manipulation operations

## Forward & Backward Analyses

- First convert sanitizer functions to dependency graphs
- Combine symbolic forward and backward symbolic reachability analyses
- Forward analysis
	- Assume that the user input can be any string
	- Propagate this information on the dependency graph
	- When a sensitive function is reached, intersect with attack pattern
- Backward analysis
	- If the intersection is not empty, propagate the result backwards to identify which inputs can cause an attack

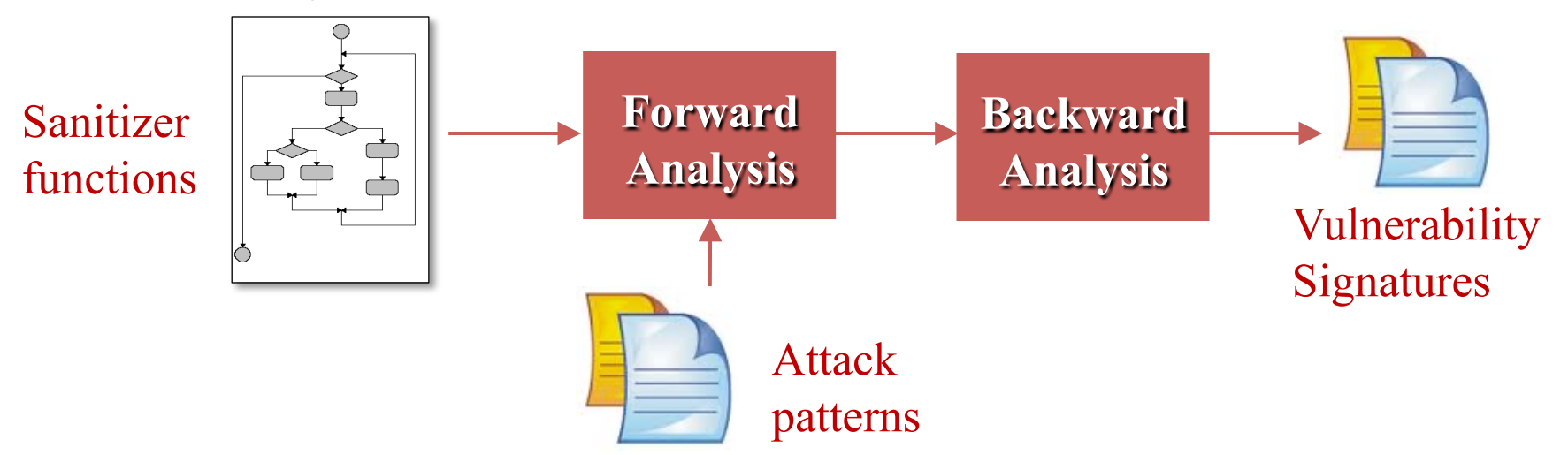

## Dependency Graphs

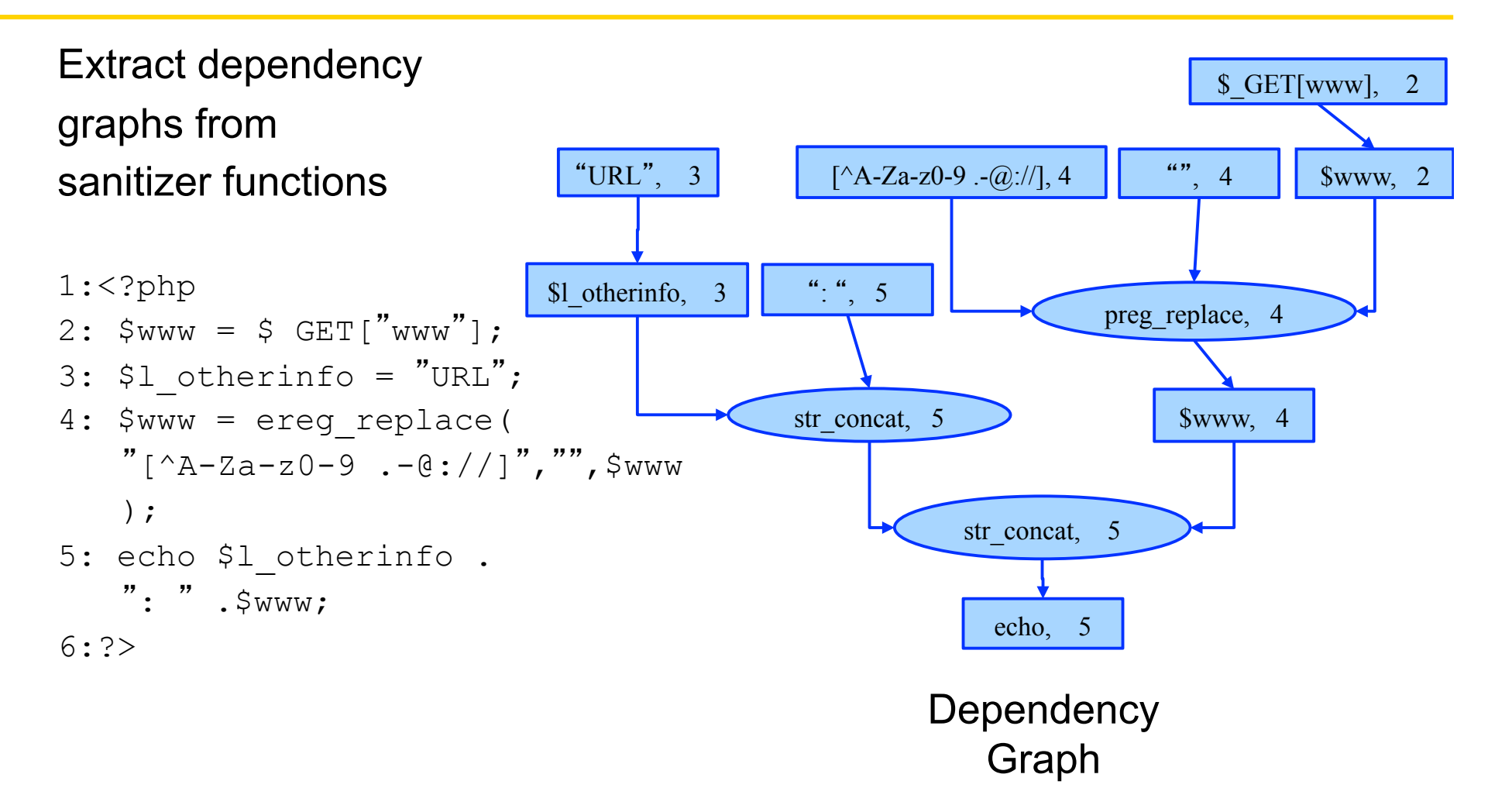

## Forward Analysis

- Using the dependency graph conduct vulnerability analysis
- Automata-based forward symbolic analysis that identifies the possible values of each node
- Each node in the dependency graph is associated with a DFA
	- DFA accepts an over-approximation of the strings values that the string expression represented by that node can take at runtime
	- The DFAs for the input nodes accept  $\Sigma^*$
- Intersecting the DFA for the sink nodes with the DFA for the attack pattern identifies the vulnerabilities

## Forward Analysis

- Need to implement **post-image computations** for string operations:
	- **postConcat**(M1, M2)

returns M, where M=M1.M2

– **postReplace**(M1, M2, M3)

returns M, where M=replace(M1, M2, M3)

- Need to handle many specialized string operations:
	- regmatch, substring, indexof, length, contains, trim, addslashes, htmlspecialchars, mysql\_real\_escape\_string, tolower, toupper

### Forward Analysis

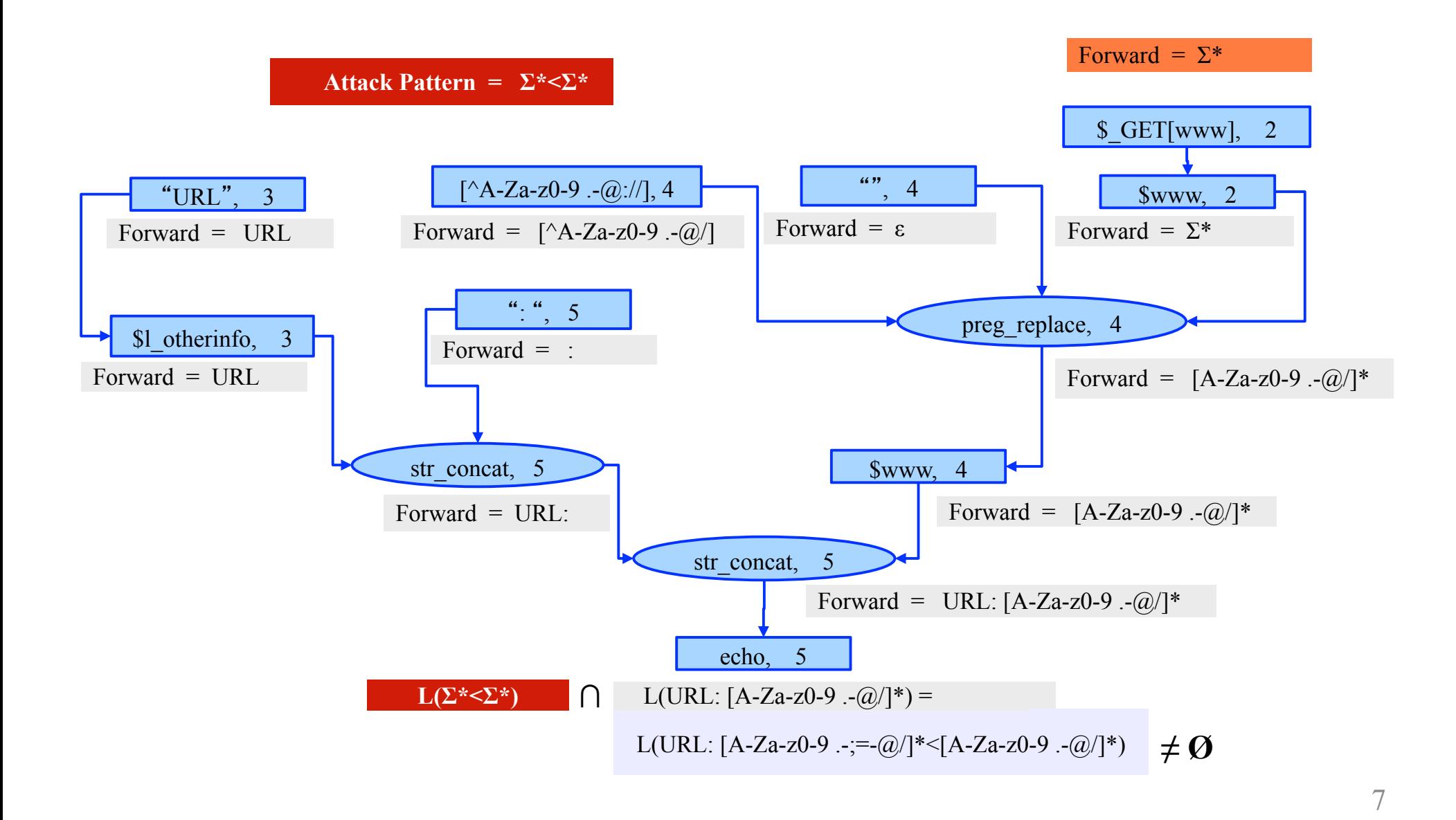

#### Result Automaton

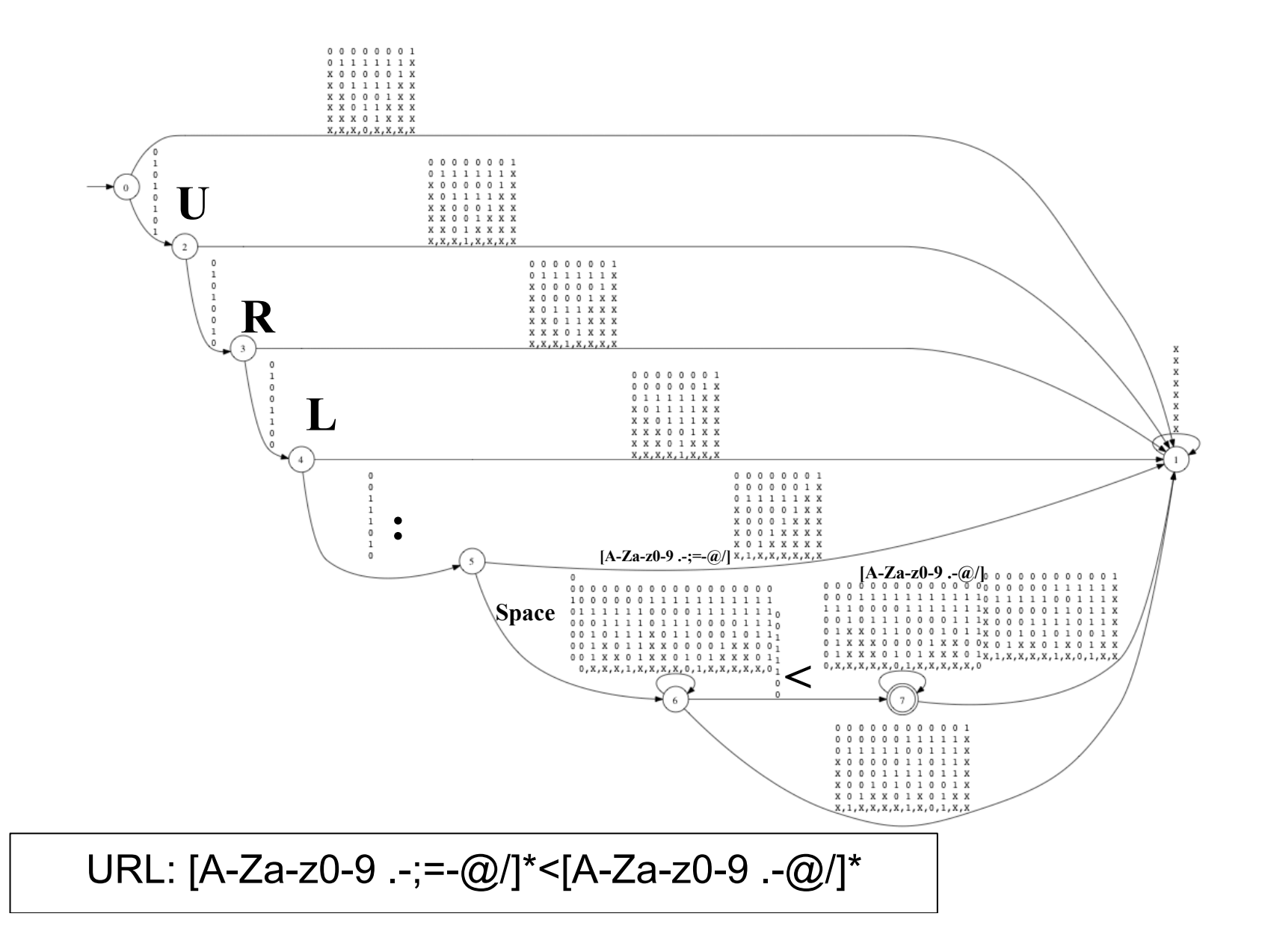

### Automata Lattice

- Given an automaton A, let L(A) denote the set of string accepted by the automaton
- We use automata A to represent sets of string values in  $L(A)$
- We can define partial order among automata based on the subset ordering among the languages they accept.
- If we have a program with a set of variables V and a set of statement labels L (assume that each statement is labeled), we can use |L|×|V| automata to represent value of each string variable at each program point.

### Forward Reachability

#### Algorithm 5 FORWARDANALYSIS $(L, F, V)$

```
1: I := \{l \mid \forall l'.(l',l) \notin F\};2: for l \in L \setminus I, v \in V do
         \vec{A}[l, v] = A(\emptyset);3:4: end for
 5: for l \in I, v \in V do
         \vec{A}[l, v] = A_{init}(v);6:
 7: end for
 8: queue WQ := NULL;9: WQ enqueue(l_1);
10: while WQ \neq NULL do
         l := WQ. dequeue();
11:for (l, l') \in F do
12:if POST(\vec{A}[l], (l, l')) \not\sqsubseteq \mathcal{L}(\vec{A}[l']) then
13:\vec{A}(l') = \vec{A}(l') \nabla (\vec{A}(l') \sqcup \text{POST}(\vec{A}(l), l));14:15:WQ enqueue(l');
              end if
16:end for
17:18: end while
```
## Symbolic Automata Representation

- MONA DFA Package for automata manipulation
	- [Klarlund and Møller, 2001]
- Compact Representation:
	- Canonical form and
	- Shared BDD nodes
- Efficient MBDD Manipulations:
	- Union, Intersection, and Emptiness Checking
	- Projection and Minimization
- Cannot Handle Nondeterminism:
	- Use dummy bits to encode nondeterminism

### Symbolic Automata Representation

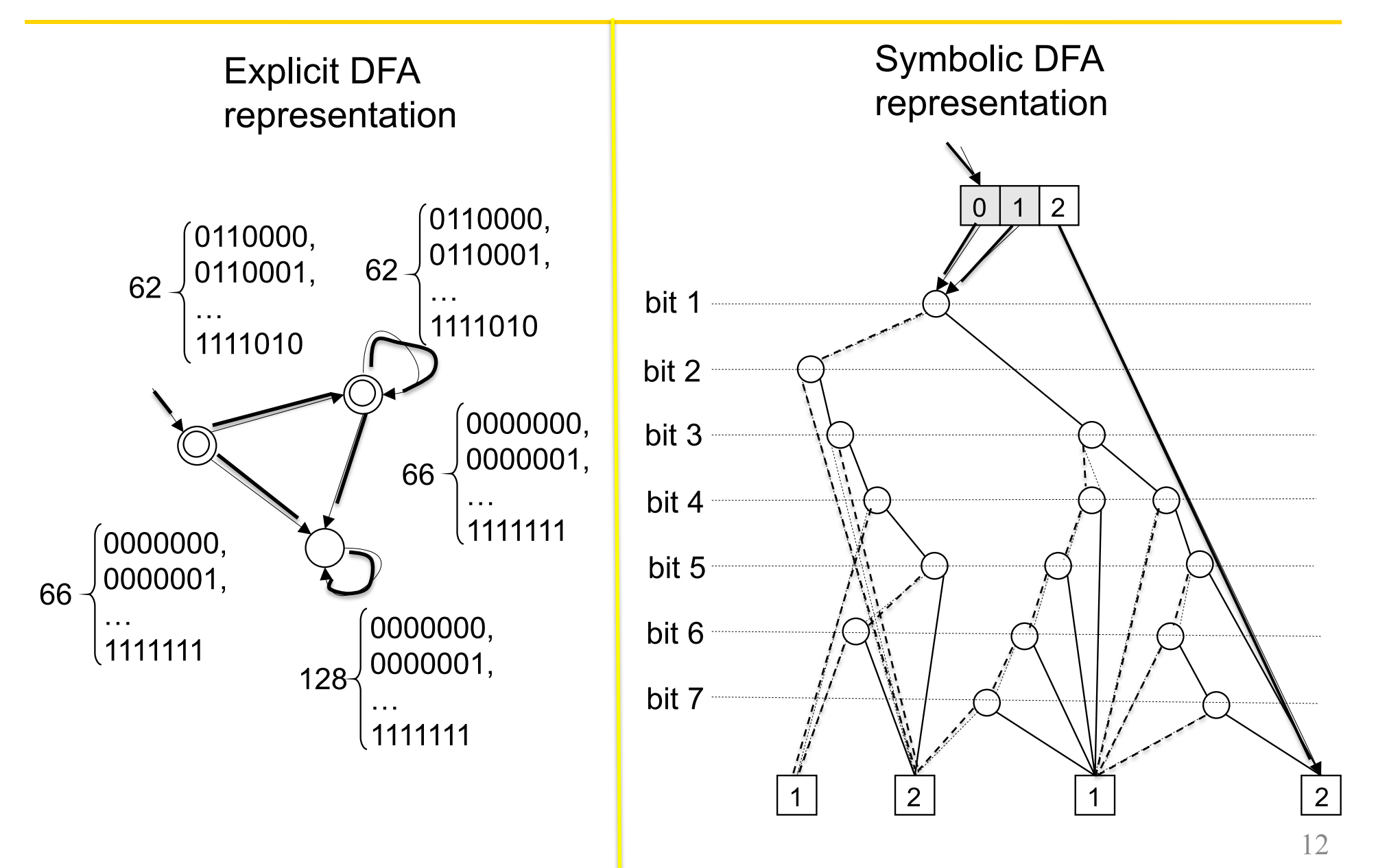

#### Symbolic Automata Representation

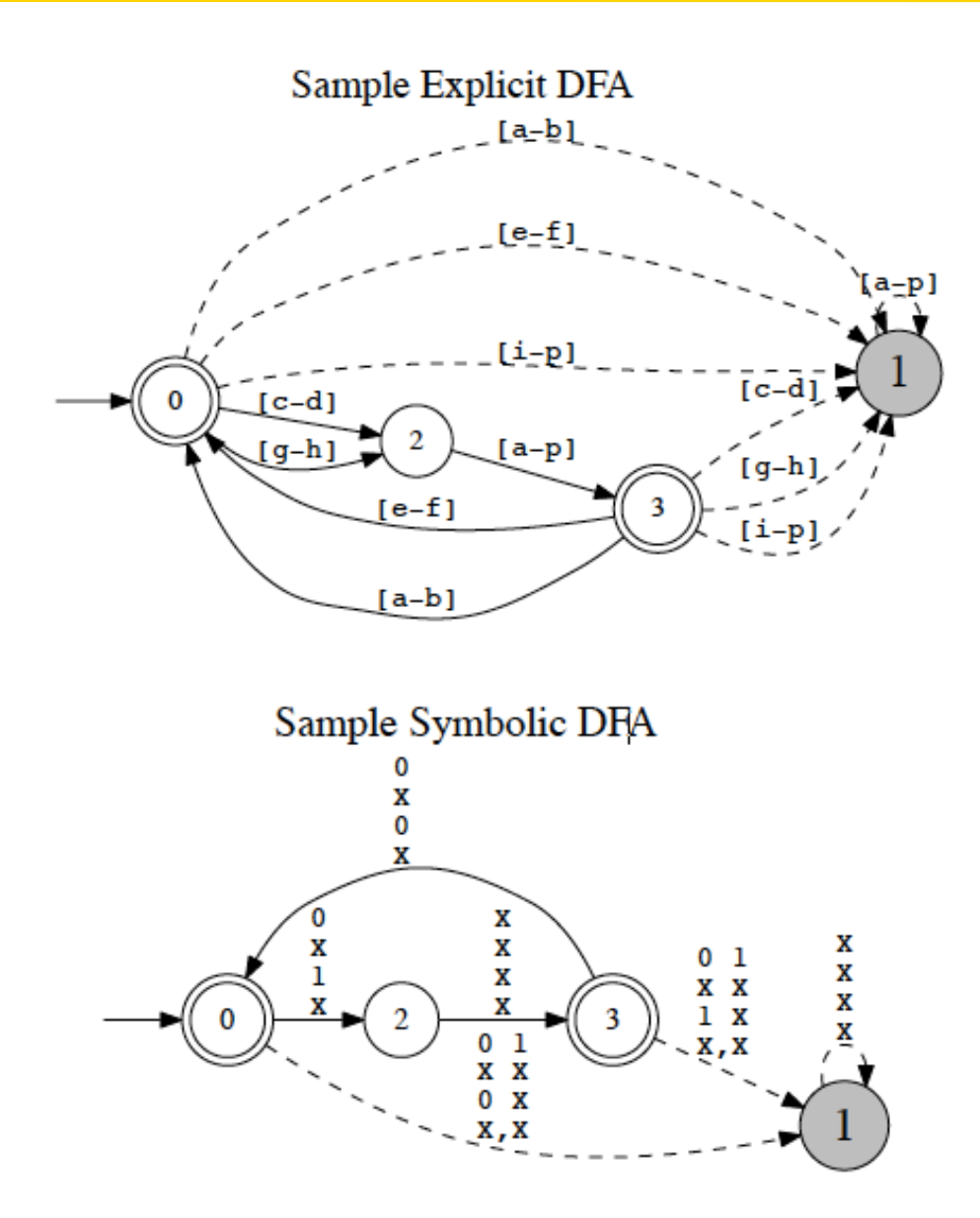

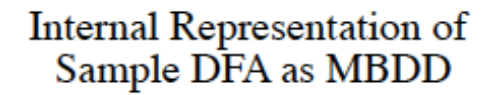

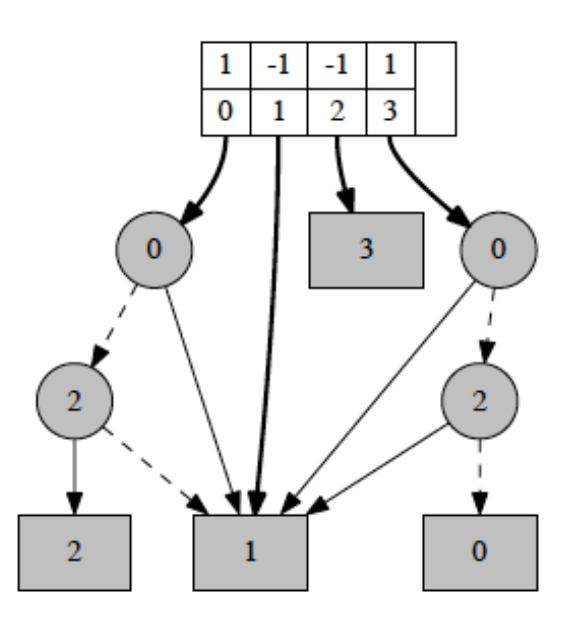

## Automata Widening

- String verification problem is undecidable
- The forward fixpoint computation is not guaranteed to converge in the presence of loops and recursion
- Compute a sound approximation
	- During fixpoint compute an over approximation of the least fixpoint that corresponds to the reachable states
- Use an automata based widening operation to over-approximate the fixpoint
	- Widening operation over-approximates the union operations and accelerates the convergence of the fixpoint computation

## Automata Widening

Given a loop such as

```
1: <?php
2: $var = "head";3: while (...){ 
4: $var = $var. "tail";
5: } 
6: echo $var 
7:?>
```
Our forward analysis with widening would compute that the value of the variable \$var in line 6 is (head)(tail)\*

## A widening operator

- Idea:
	- Instead of computing a sequence of automata

$$
A_1, A_2, \ldots \text{ where } A_{i+1} = A_i \cup \text{post}(A_i),
$$

compute

A'<sub>1</sub>, A'<sub>2</sub>, ... where A'<sub>i+1</sub>=A'<sub>i</sub> $\nabla$ (A'<sub>i</sub> $\cup$  post(A'<sub>i</sub>))

- By definition A∪B ⊆ A∇B
- The goal is to find a widening operator  $\nabla$  such that:
	- 1. The sequence  $A'_1$ ,  $A'_2$ ,  $\ldots$  **converges**
	- 2. It converges **fast**
	- 3. The computed fixpoint is as close as possible to the **exact** set of reachable states

## Backward Analysis

- A *vulnerability signature* is a characterization of all malicious inputs that can be used to generate attack strings
- Identify vulnerability signatures using an automata-based backward symbolic analysis starting from the sink node
- Need to implement **Pre-image computations** on string operations:
	- **preConcatPrefix**(M, M2)

returns M1 and where  $M = M1$  M2

– **preConcatSuffix**(M, M1)

returns M2, where  $M = M1.M2$ 

– **preReplace**(M, M2, M3)

returns M1, where M=replace(M1, M2, M3)

### Backward Analysis

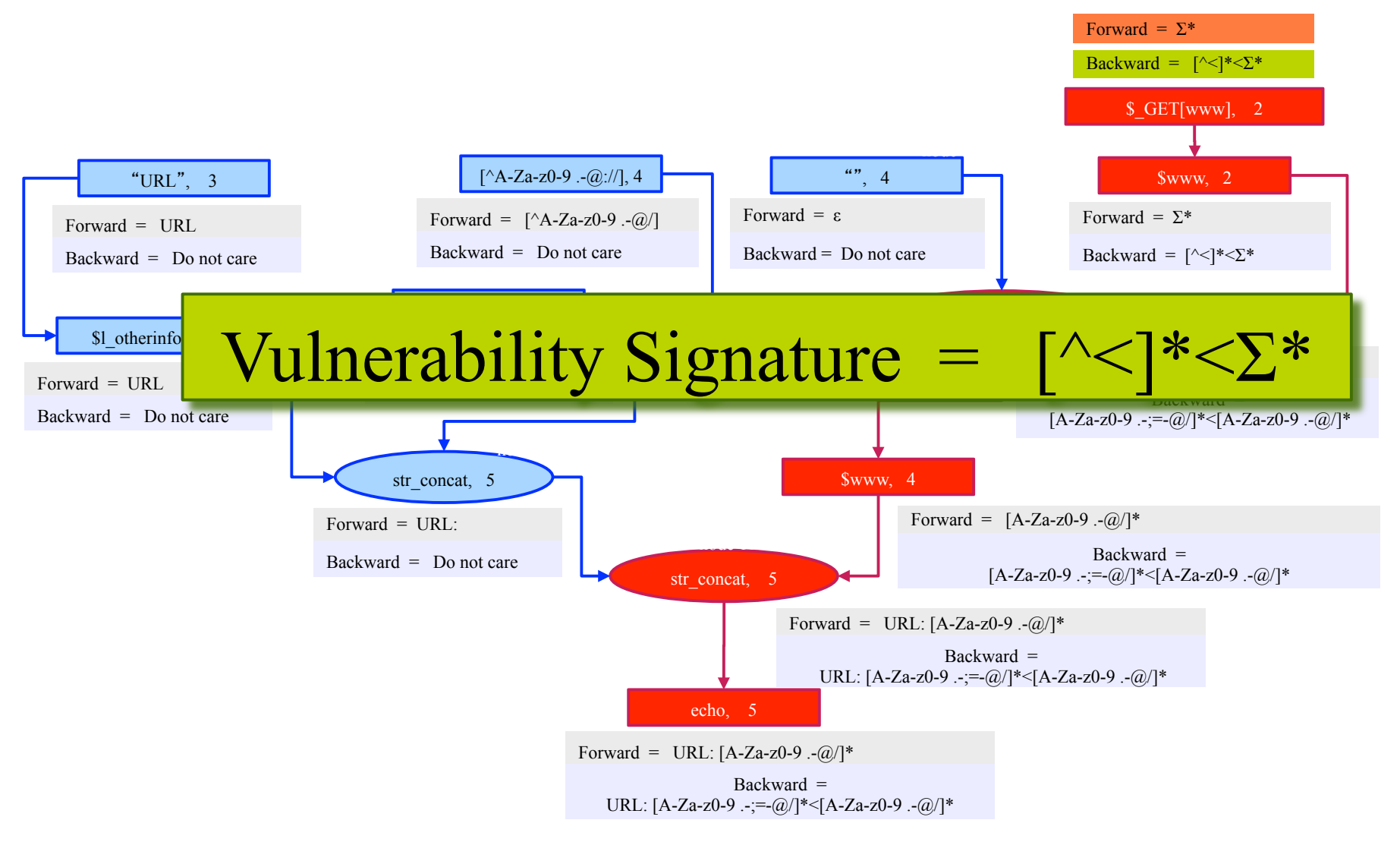

#### Vulnerability Signature Automaton

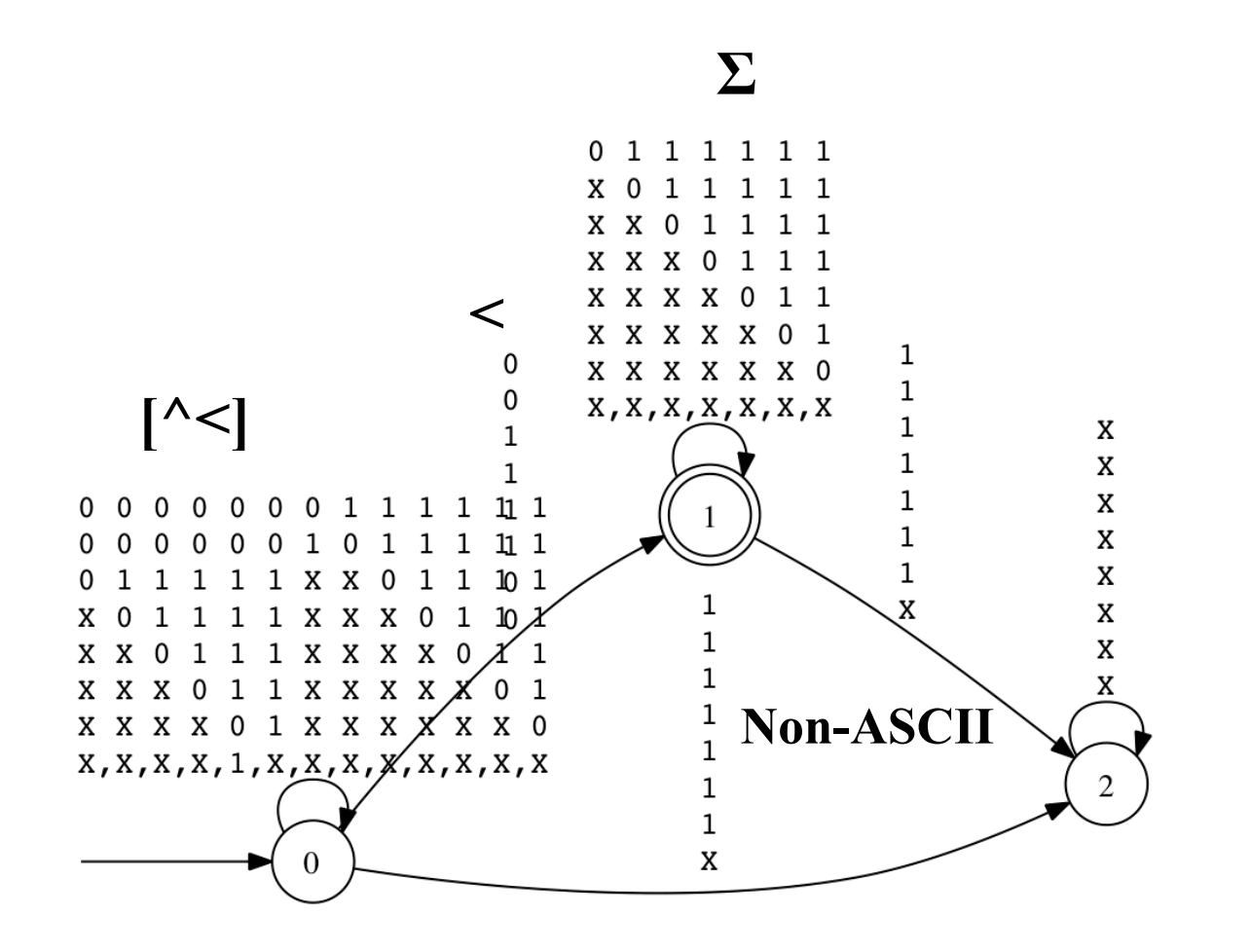

 $\lceil^{\wedge}$ < $\lceil^*$ < $\Sigma^*$ 

19

### Backward Symbolic Reachability

#### Algorithm 6 BACKWARDANALYSIS $(L, F, V)$

```
1: T := \{l \mid \forall l' \ldotp (l, l') \notin F\};2: for l \in L \setminus T, v \in V do
         \vec{A}[l, v] = A(\emptyset);3:4: end for
 5: for l \in T, v \in V do
         \vec{A}[l, v] = A_{init}(v);6:
 7: end for
 8: queue WQ := NULL;9: WQ enqueue(l_t);
10: while do WQ \neq NULLl := WQ. dequeue();
11:
         for (l, l') \in F do
12:if PRE(\vec{A}[l], (l, l')) \not\sqsubseteq \mathcal{L}(\vec{A}[l']) then
13:\vec{A}(l') = \vec{A}(l') \nabla(\vec{A}(l') \sqcup \text{PRE}(\vec{A}(l), l));14:WQ.enqueue(l');
15:end if
16:
17:end for
18: end while
```
#### Recap

Given an automata-based string analyzer:

•**Vulnerability Analysis:** We can do a forward analysis to detect all the strings that reach the sink and that match the attack pattern

- We can compute an automaton that accepts all such strings
- If there is any such string the application might be vulnerable to the type of attack specified by the attack pattern

•**Vulnerability Signature:** We can do a backward analysis to compute the vulnerability signature

- Vulnerability signature is the set of all input strings that can generate a string value at the sink that matches the attack pattern
- We can compute an automaton that accepts all such strings